# Package 'gmailr'

November 29, 2021

<span id="page-0-0"></span>Title Access the 'Gmail' 'RESTful' API

Version 1.0.1

Description An interface to the 'Gmail' 'RESTful' API. Allows access to your 'Gmail' messages, threads, drafts and labels.

License MIT + file LICENSE

URL <https://gmailr.r-lib.org>, <https://github.com/r-lib/gmailr>

BugReports <https://github.com/r-lib/gmailr/issues>

**Depends**  $R (= 3.0.0)$ 

Imports base64enc,

crayon, gargle, httr, jsonlite, lifecycle, magrittr, mime, rematch2

Suggests covr, knitr,

> methods, rmarkdown, sodium, testthat

VignetteBuilder knitr

Encoding UTF-8

Roxygen list(markdown = TRUE)

RoxygenNote 7.1.2

# R topics documented:

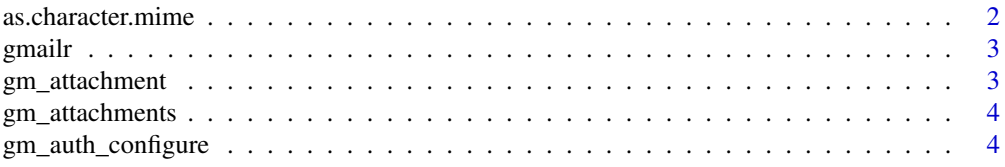

<span id="page-1-0"></span>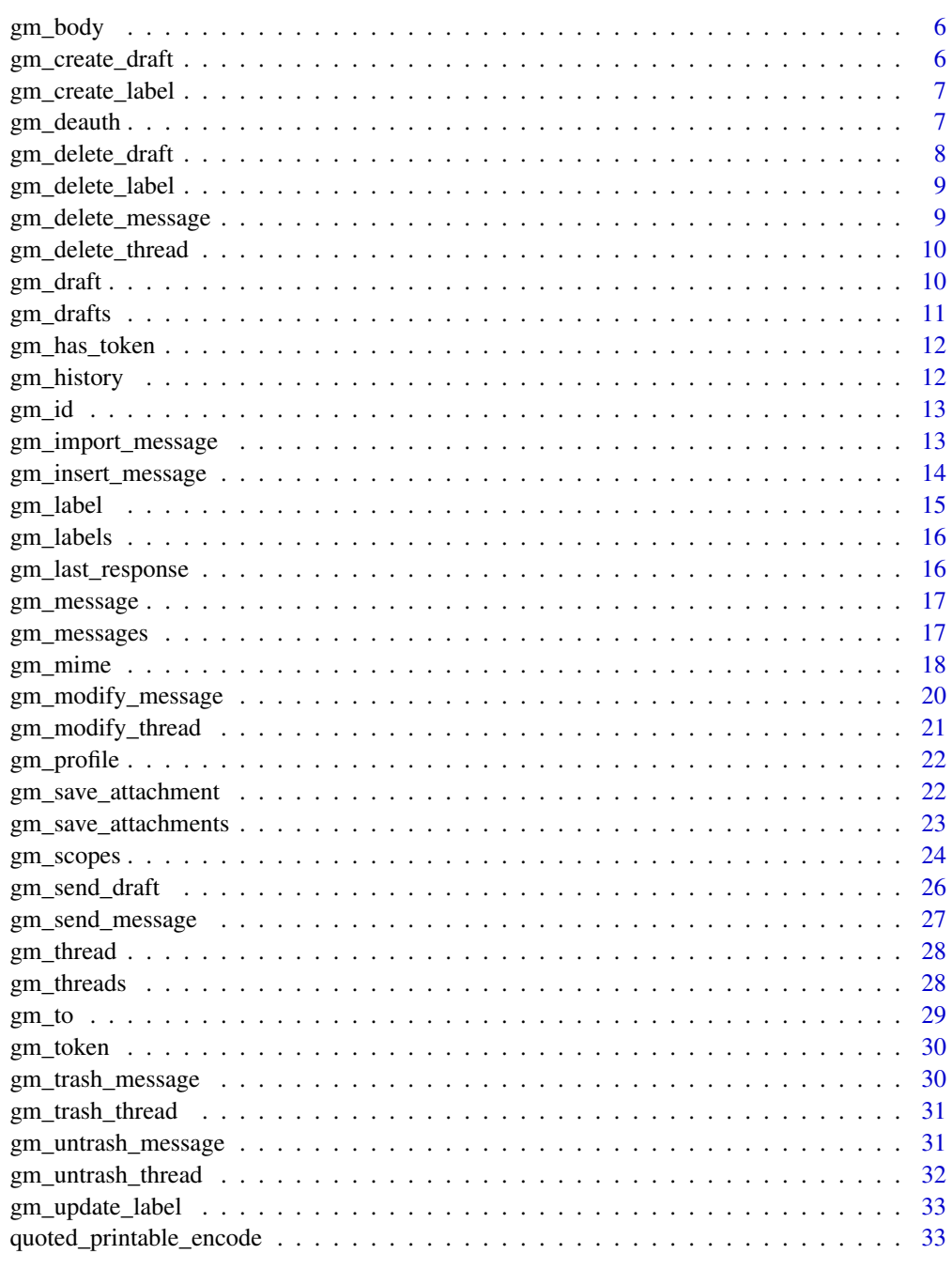

# **Index**

34

as.character.mime Convert a mime object to character representation

# **Description**

This function converts a mime object into a character vector

#### <span id="page-2-0"></span>gmailr **3**

#### Usage

```
## S3 method for class 'mime'
as.character(x, newline = "\r\n", ...)
```
#### Arguments

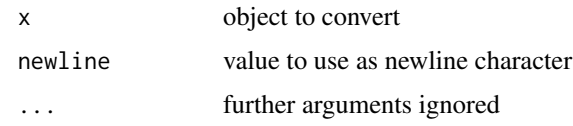

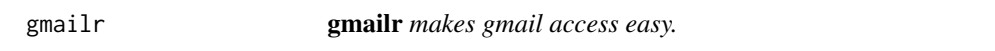

#### Description

gmailr provides an interface to the gmail api <https://developers.google.com/gmail/api/>

<span id="page-2-1"></span>gm\_attachment *Retrieve an attachment to a message*

#### Description

This is a low level function to retrieve an attachment to a message by id of the attachment and message. Most users are better off using [gm\\_save\\_attachments\(\)](#page-22-1) to automatically save all the attachments in a given message.

# Usage

gm\_attachment(id, message\_id, user\_id = "me")

# Arguments

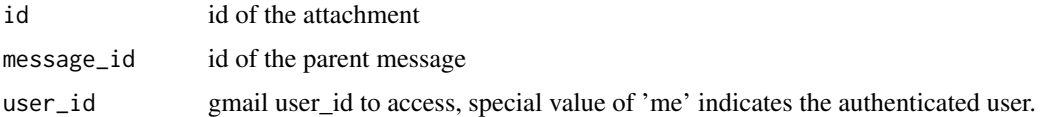

#### References

[https://developers.google.com/gmail/api/reference/rest/v1/users.messages.attachm](https://developers.google.com/gmail/api/reference/rest/v1/users.messages.attachments/get)ents/ [get](https://developers.google.com/gmail/api/reference/rest/v1/users.messages.attachments/get)

# See Also

```
Other message: gm_delete_message(), gm_import_message(), gm_insert_message(), gm_messages(),
gm_message(), gm_modify_message(), gm_save_attachments(), gm_save_attachment(), gm_send_message(),
gm_trash_message(), gm_untrash_message()
```
# Examples

```
## Not run:
my_attachment = attachment('a32e324b', '12345')
# save attachment to a file
gm_save_attachment(my_attachment, 'photo.jpg')
```
## End(Not run)

gm\_attachments *Retrieve information about attachments*

# Description

Retrieve information about attachments

# Usage

gm\_attachments(x, ...)

# Arguments

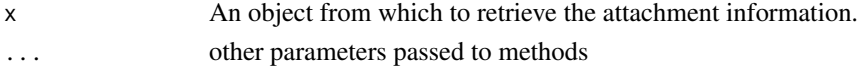

## Value

A data.frame with the filename, type, size and id of each attachment in the message.

<span id="page-3-1"></span>gm\_auth\_configure *Edit auth configuration*

## Description

These functions give more control over and visibility into the auth configuration than  $gm_$ -auth() does. gm\_auth\_configure() lets the user specify their own:

• OAuth app, which is used when obtaining a user token. See the vignette [How to get your own](https://gargle.r-lib.org/articles/get-api-credentials.html) [API credentials](https://gargle.r-lib.org/articles/get-api-credentials.html) for more. If the user does not configure these settings, internal defaults are used. gm\_oauth\_app() retrieves the currently configured OAuth app.

```
gm_auth_configure(
 key = "".secret = ".
 path = Sys.getenv("GMAILR_APP"),
 appname = "gmailr",...,
 app = httr::oauth_app(appname, key, secret, ...)
)
gm_oauth_app()
```
<span id="page-3-0"></span>

# <span id="page-4-0"></span>Arguments

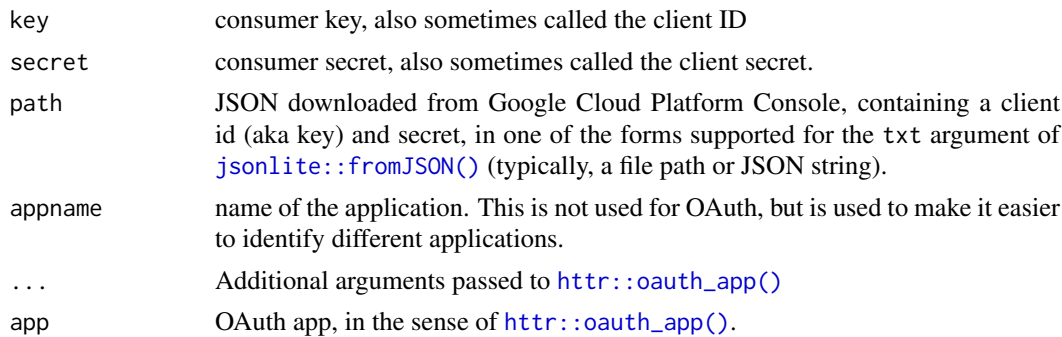

#### Value

- gm\_auth\_configure(): An object of R6 class [gargle::AuthState,](#page-0-0) invisibly.
- gm\_oauth\_app(): the current user-configured [httr::oauth\\_app\(\)](#page-0-0).

# See Also

Other auth functions: [gm\\_deauth\(](#page-6-1)), [gm\\_scopes\(](#page-23-2))

# Examples

```
## Not run:
# see the current user-configured OAuth app (probaby `NULL`)
gm_oauth_app()
if (require(httr)) {
  # store current state, so we can restore
  original_app <- gm_oauth_app()
  # bring your own app via client id (aka key) and secret
  google_app <- httr::oauth_app(
    "my-awesome-google-api-wrapping-package",
   key = "123456789.apps.googleusercontent.com",
   secret = "abcdefghijklmnopqrstuvwxyz"
  \mathcal{L}gm_auth_configure(app = google_app)
  # confirm current app
  gm_oauth_app()
  # restore original state
  gm_auth_configure(app = original_app)
  gm_oauth_app()
}
# bring your own app via JSON downloaded from Google Developers Console
gm_auth_configure(
 path = "/path/to/the/JSON/you/downloaded/from/google/dev/console.json"
)
## End(Not run)
```
<span id="page-5-0"></span>

Get the body text of a message or draft

# Usage

 $gm\_body(x, \ldots)$ 

## Arguments

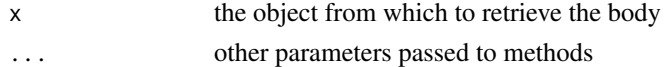

# Examples

```
## Not run:
gm_body(my_message)
gm_body(my_draft)
```
## End(Not run)

gm\_create\_draft *Create a draft from a mime message*

# Description

Create a draft from a mime message

# Usage

```
gm_create_draft(mail, user_id = "me")
```
#### Arguments

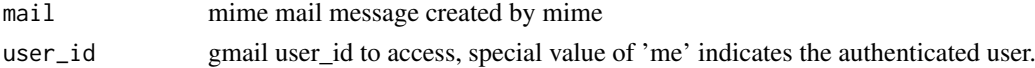

# References

<https://developers.google.com/gmail/api/reference/rest/v1/users.drafts/create>

# Examples

```
## Not run:
gm_create_draft(gm_mime(From="you@me.com", To="any@one.com",
                          Subject="hello", "how are you doing?"))
```
## End(Not run)

<span id="page-6-2"></span><span id="page-6-0"></span>gm\_create\_label *Create a new label*

## Description

Function to create a label.

#### Usage

```
gm_create_label(
  name,
  label_list_visibility = c("show", "hide", "show_unread"),
  message_list_visibility = c("show", "hide"),
  user_id = "me"\lambda
```
# Arguments

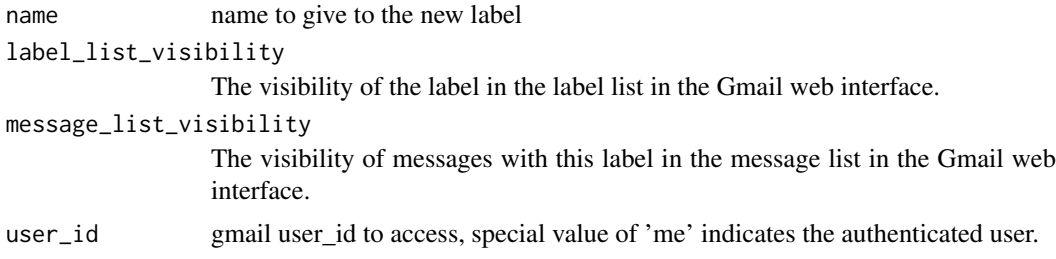

# References

<https://developers.google.com/gmail/api/reference/rest/v1/users.labels/create>

# See Also

Other label: [gm\\_delete\\_label\(](#page-8-2)), [gm\\_labels\(](#page-15-1)), [gm\\_label\(](#page-14-1)), [gm\\_update\\_label\(](#page-32-1))

<span id="page-6-1"></span>gm\_deauth *Clear current token*

#### Description

Clears any currently stored token. The next time gmailr needs a token, the token acquisition process starts over, with a fresh call to [gm\\_auth\(\)](#page-23-1) and, therefore, internally, a call to [gargle::token\\_fetch\(\)](#page-0-0). Unlike some other packages that use gargle, gmailr is not usable in a de-authorized state. Therefore, calling gm\_deauth() only clears the token, i.e. it does NOT imply that subsequent requests are made with an API key in lieu of a token.

# Usage

gm\_deauth()

## <span id="page-7-0"></span>See Also

Other auth functions: [gm\\_auth\\_configure\(](#page-3-1)), [gm\\_scopes\(](#page-23-2))

# Examples

## Not run: gm\_deauth()

## End(Not run)

<span id="page-7-1"></span>gm\_delete\_draft *Permanently delete a single draft*

# Description

Function to delete a given draft by id. This cannot be undone!

# Usage

```
gm_delete_draft(id, user_id = "me")
```
# Arguments

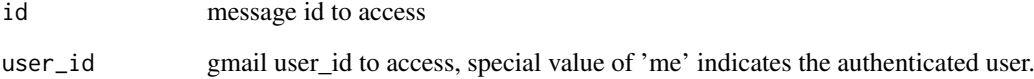

## References

<https://developers.google.com/gmail/api/reference/rest/v1/users.drafts/delete>

# See Also

Other draft: [gm\\_drafts\(](#page-10-1)), [gm\\_draft\(](#page-9-1)), [gm\\_send\\_draft\(](#page-25-1))

# Examples

```
## Not run:
delete_draft('12345')
```
## End(Not run)

<span id="page-8-2"></span><span id="page-8-0"></span>gm\_delete\_label *Permanently delete a label*

#### Description

Function to delete a label by id. This cannot be undone!

#### Usage

```
gm_delete_label(id, user_id = "me")
```
#### Arguments

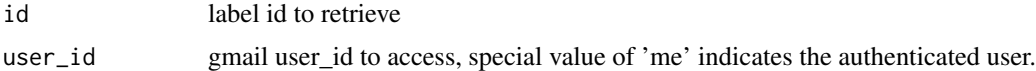

#### References

<https://developers.google.com/gmail/api/reference/rest/v1/users.labels/delete>

# See Also

Other label: [gm\\_create\\_label\(](#page-6-2)), [gm\\_labels\(](#page-15-1)), [gm\\_label\(](#page-14-1)), [gm\\_update\\_label\(](#page-32-1))

<span id="page-8-1"></span>gm\_delete\_message *Permanently delete a single message*

# Description

Function to delete a given message by id. This cannot be undone!

#### Usage

```
gm_delete_message(id, user_id = "me")
```
# Arguments

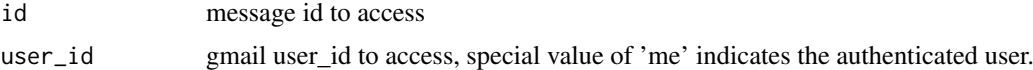

#### References

<https://developers.google.com/gmail/api/reference/rest/v1/users.messages/delete>

# See Also

```
Other message: gm_attachment(), gm_import_message(), gm_insert_message(), gm_messages(),
gm_message(), gm_modify_message(), gm_save_attachments(), gm_save_attachment(), gm_send_message(),
gm_trash_message(), gm_untrash_message()
```
# Examples

```
## Not run:
gm_delete_message('12345')
## End(Not run)
```
<span id="page-9-2"></span>gm\_delete\_thread *Permanently delete a single thread.*

# Description

Function to delete a given thread by id. This cannot be undone!

# Usage

gm\_delete\_thread(id, user\_id = "me")

# Arguments

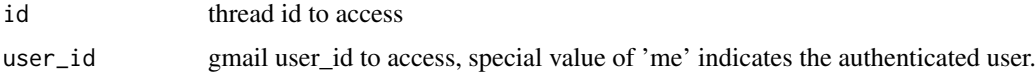

#### References

<https://developers.google.com/gmail/api/reference/rest/v1/users.threads/delete>

#### See Also

Other thread: [gm\\_modify\\_thread\(](#page-20-1)), [gm\\_threads\(](#page-27-1)), [gm\\_thread\(](#page-27-2)), [gm\\_trash\\_thread\(](#page-30-2)), [gm\\_untrash\\_thread\(](#page-31-1))

# Examples

```
## Not run:
delete_thread(12345)
```
## End(Not run)

<span id="page-9-1"></span>gm\_draft *Get a single draft*

# Description

Function to retrieve a given draft by <-

```
gm_draft(id, user_id = "me", format = c("full", "minimal", "raw"))
```
<span id="page-9-0"></span>

#### <span id="page-10-0"></span> $gm\_drafts$  11

## Arguments

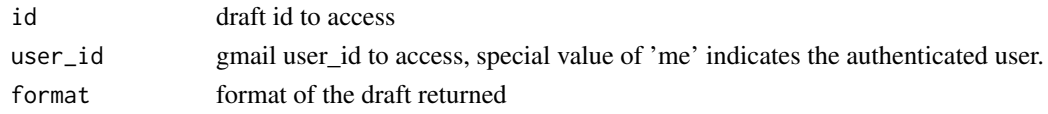

# References

```
https://developers.google.com/gmail/api/reference/rest/v1/users.drafts/get
```
## See Also

```
Other draft: gm_delete_draft(), gm_drafts(), gm_send_draft()
```
# Examples

```
## Not run:
my_draft = gm_draft('12345')
```
## End(Not run)

<span id="page-10-1"></span>gm\_drafts *Get a list of drafts*

## Description

Get a list of drafts possibly matching a given query string.

# Usage

```
gm_drafts(num_results = NULL, page_token = NULL, user_id = "me")
```
# Arguments

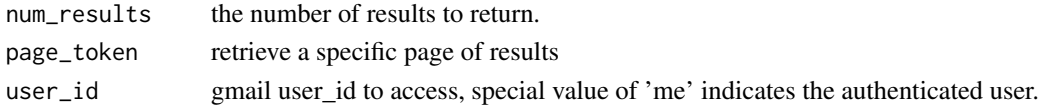

#### References

<https://developers.google.com/gmail/api/reference/rest/v1/users.drafts/list>

#### See Also

Other draft: [gm\\_delete\\_draft\(](#page-7-1)), [gm\\_draft\(](#page-9-1)), [gm\\_send\\_draft\(](#page-25-1))

## Examples

```
## Not run:
my_drafts = gm_drafts()
first_10_drafts = gm_drafts(10)
## End(Not run)
```
<span id="page-11-0"></span>

Reports whether gmailr has stored a token, ready for use in downstream requests.

# Usage

gm\_has\_token()

## Value

Logical.

# Examples

gm\_has\_token()

gm\_history *Retrieve change history for the inbox*

# Description

Retrieves the history results in chronological order

# Usage

```
gm_history(
  start_history_id = NULL,
  num_results = NULL,
  label_id = NULL,page_token = NULL,
 user_id = "me")
```
# Arguments

```
start_history_id
```
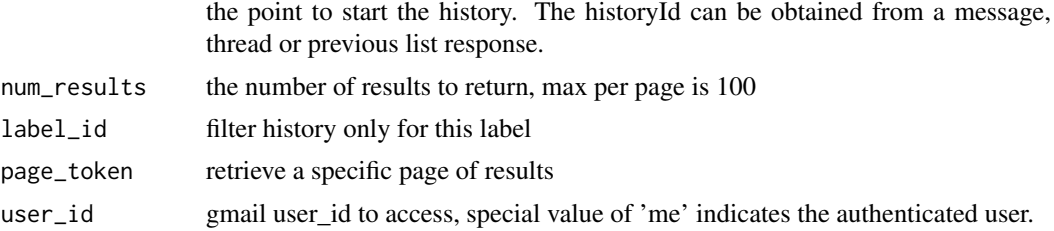

# References

<https://developers.google.com/gmail/api/reference/rest/v1/users.history/list>

<span id="page-12-0"></span> $gm\_id$  13

# Examples

```
## Not run:
my_history = history("10")
## End(Not run)
```
#### gm\_id *Get the id of a gmailr object*

## Description

Get the id of a gmailr object

# Usage

 $gm_id(x, \ldots)$ 

## S3 method for class 'gmail\_messages'  $gm_id(x, what = c("message_id", "thread_id"), ...)$ 

# Arguments

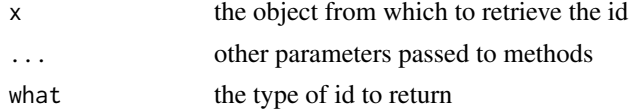

# Examples

```
## Not run:
gm_id(my_message)
gm_id(my_draft)
## End(Not run)
```
<span id="page-12-1"></span>gm\_import\_message *Import a message into the gmail mailbox from a mime message*

## Description

Import a message into the gmail mailbox from a mime message

```
gm_import_message(
 mail,
 label_ids,
  type = c("multipart", "media", "resumable"),
 internal_date_source = c("dateHeader", "recievedTime"),
 user_id = "me")
```
#### Arguments

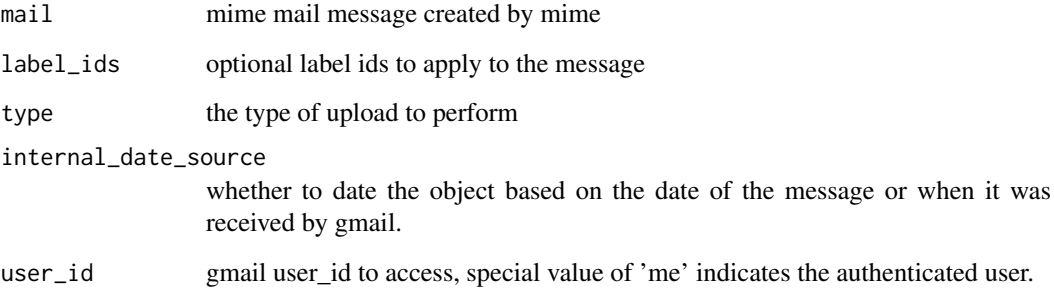

## References

<https://developers.google.com/gmail/api/reference/rest/v1/users.messages/import>

# See Also

```
Other message: gm_attachment(), gm_delete_message(), gm_insert_message(), gm_messages(),
gm_message(), gm_modify_message(), gm_save_attachments(), gm_save_attachment(), gm_send_message(),
gm_trash_message(), gm_untrash_message()
```
# Examples

```
## Not run:
gm_import_message(gm_mime(From="you@me.com", To="any@one.com",
                          Subject="hello", "how are you doing?"))
```
## End(Not run)

<span id="page-13-1"></span>gm\_insert\_message *Insert a message into the gmail mailbox from a mime message*

# Description

Insert a message into the gmail mailbox from a mime message

```
gm_insert_message(
 mail,
 label_ids,
  type = c("multipart", "media", "resumable"),
 internal_date_source = c("dateHeader", "recievedTime"),
 user_id = "me")
```
<span id="page-13-0"></span>

#### <span id="page-14-0"></span>gm\_label 15

# Arguments

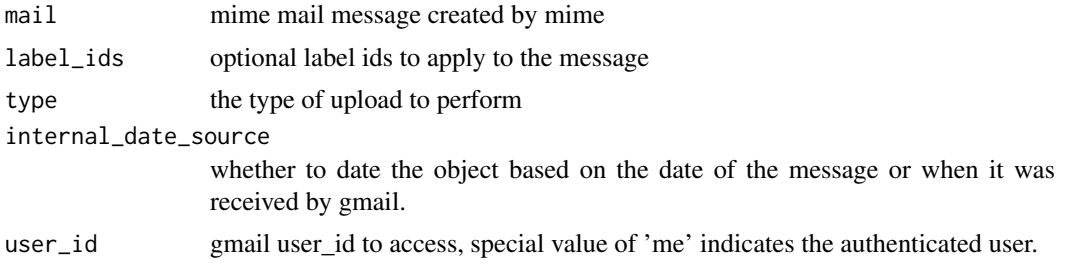

# References

```
https://developers.google.com/gmail/api/reference/rest/v1/users.messages/insert
```
#### See Also

```
Other message: gm_attachment(), gm_delete_message(), gm_import_message(), gm_messages(),
gm_message(), gm_modify_message(), gm_save_attachments(), gm_save_attachment(), gm_send_message(),
gm_trash_message(), gm_untrash_message()
```
# Examples

```
## Not run:
gm_insert_message(gm_mime(From="you@me.com", To="any@one.com",
                          Subject="hello", "how are you doing?"))
```
## End(Not run)

<span id="page-14-1"></span>gm\_label *Get a specific label*

# Description

Get a specific label by id and user\_id.

## Usage

gm\_label(id, user\_id = "me")

# Arguments

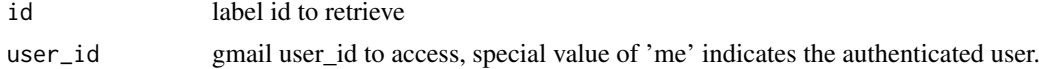

#### References

```
https://developers.google.com/gmail/api/reference/rest/v1/users.labels/get
```
# See Also

```
Other label: gm_create_label(), gm_delete_label(), gm_labels(), gm_update_label()
```
<span id="page-15-1"></span><span id="page-15-0"></span>

Get a list of all labels for a user.

# Usage

gm\_labels(user\_id = "me")

# Arguments

user\_id gmail user\_id to access, special value of 'me' indicates the authenticated user.

# References

<https://developers.google.com/gmail/api/reference/rest/v1/users.labels/list>

# See Also

Other label: [gm\\_create\\_label\(](#page-6-2)), [gm\\_delete\\_label\(](#page-8-2)), [gm\\_label\(](#page-14-1)), [gm\\_update\\_label\(](#page-32-1))

# Examples

```
## Not run:
my_labels = gm_labels()
## End(Not run)
```
gm\_last\_response *Response from the last query*

# Description

Response from the last query

# Usage

gm\_last\_response()

<span id="page-16-2"></span><span id="page-16-0"></span>

Function to retrieve a given message by id

# Usage

```
gm_message(
  id,
  user_id = "me",format = c("full", "metadata", "minimal", "raw")
\lambda
```
# Arguments

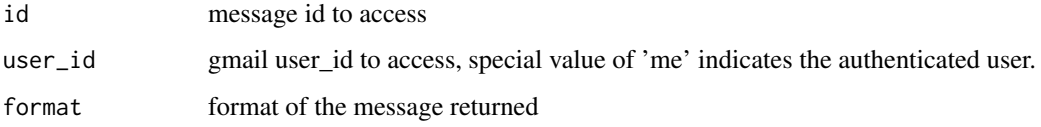

#### References

<https://developers.google.com/gmail/api/reference/rest/v1/users.messages>

# See Also

```
Other message: gm_attachment(), gm_delete_message(), gm_import_message(), gm_insert_message(),
gm_messages(), gm_modify_message(), gm_save_attachments(), gm_save_attachment(), gm_send_message(),
gm_trash_message(), gm_untrash_message()
```
## Examples

```
## Not run:
my_message = gm_message(12345)
```
## End(Not run)

<span id="page-16-1"></span>gm\_messages *Get a list of messages*

# Description

Get a list of messages possibly matching a given query string.

#### Usage

```
gm_messages(
  search = NULL,
  num_results = NULL,
  label_ids = NULL,
  include_spam_trash = NULL,
  page_token = NULL,
  user_id = "me")
```
#### Arguments

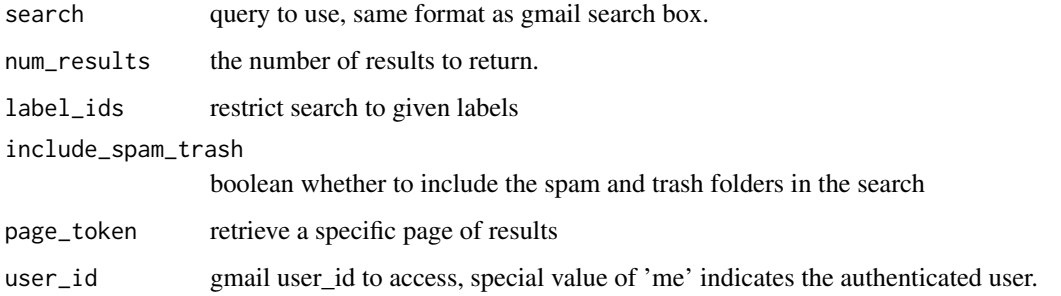

# References

```
https://developers.google.com/gmail/api/reference/rest/v1/users.messages/list
```
# See Also

```
Other message: gm_attachment(), gm_delete_message(), gm_import_message(), gm_insert_message(),
gm_message(), gm_modify_message(), gm_save_attachments(), gm_save_attachment(), gm_send_message(),
gm_trash_message(), gm_untrash_message()
```
# Examples

```
## Not run:
#Search for R, return 10 results using label 1 including spam and trash folders
my_messages = gm_messages("R", 10, "label_1", TRUE)
## End(Not run)
```
gm\_mime *Create a mime formatted message object*

# Description

These functions create a MIME message. They can be created atomically using gm\_mime() or iteratively using the various accessors.

<span id="page-17-0"></span>

#### gm\_mime 19

# Usage

```
gm\_mime(..., attr = NULL, body = NULL, parts = list())## S3 method for class 'mime'
gm\_to(x, val, ...)## S3 method for class 'mime'
gm_from(x, val, ...)## S3 method for class 'mime'
gm\_cc(x, val, ...)## S3 method for class 'mime'
gm\_bcc(x, val, ...)## S3 method for class 'mime'
gm_subject(x, val, ...)
gm_text_body(
  mime,
  body,
  content_type = "text/plain",
  charset = "utf-8",
  encoding = "quoted-printable",
  format = "flowed",
  ...
\lambdagm_html_body(
  mime,
  body,
  content_type = "text/html",
  charset = "utf-8",
  encoding = "base64",
  ...
\lambdagm_attach_part(mime, part, id = NULL, ...)
gm_attach_file(mime, filename, type = NULL, id = NULL, ...)
```
## Arguments

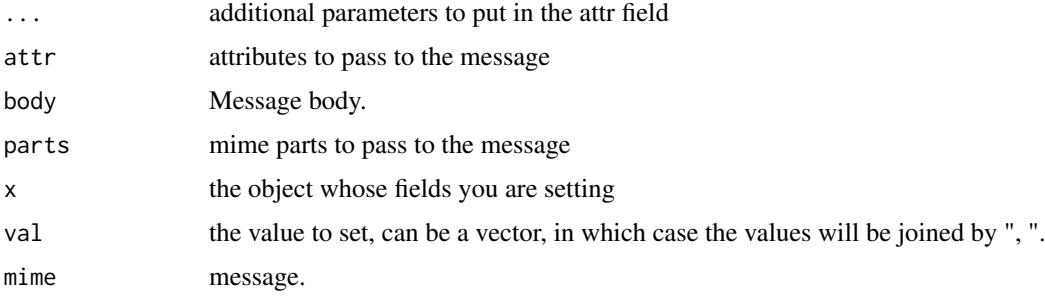

<span id="page-19-0"></span>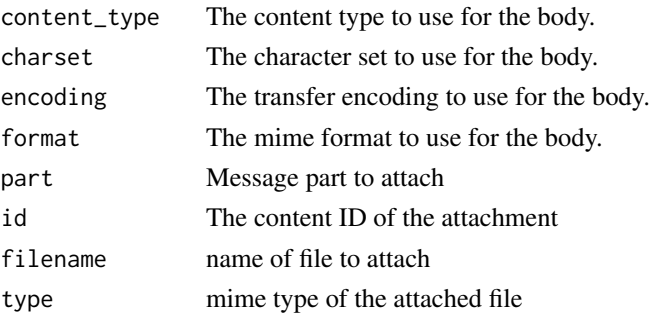

## Examples

```
# using the field functions
msg = gm\_mine() %>%
gm_from("james.f.hester@gmail.com") %>%
gm_to("asdf@asdf.com") %>%
gm_text_body("Test Message")
# alternatively you can set the fields using gm_mime(), however you have
# to use properly formatted MIME names
msg = gm_mime(From="james.f.hester@gmail.com",
                   To="asdf@asdf.com") %>%
        gm_html_body("<b>Test<\b> Message")
```
<span id="page-19-1"></span>gm\_modify\_message *Modify the labels on a message*

# Description

Function to modify the labels on a given message by id. Note you need to use the label ID as arguments to this function, not the label name.

# Usage

gm\_modify\_message(id, add\_labels = NULL, remove\_labels = NULL, user\_id = "me")

#### Arguments

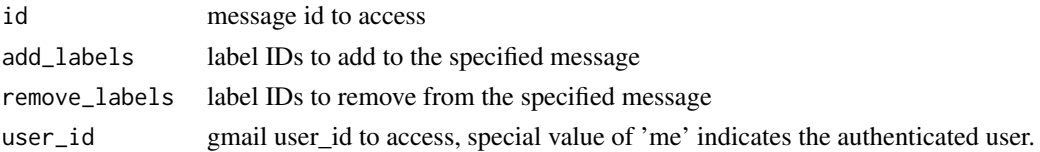

## References

<https://developers.google.com/gmail/api/reference/rest/v1/users.messages/modify>

# See Also

```
Other message: gm_attachment(), gm_delete_message(), gm_import_message(), gm_insert_message(),
gm_messages(), gm_message(), gm_save_attachments(), gm_save_attachment(), gm_send_message(),
gm_trash_message(), gm_untrash_message()
```
#### <span id="page-20-0"></span>gm\_modify\_thread 21

# Examples

```
## Not run:
gm_modify_message(12345, add_labels='label_1')
gm_modify_message(12345, remove_labels='label_1')
#add and remove at the same time
gm_modify_message(12345, add_labels='label_2', remove_labels='label_1')
## End(Not run)
```
<span id="page-20-1"></span>

# Description

Function to modify the labels on a given thread by id.

gm\_modify\_thread *Modify the labels on a thread*

# Usage

```
gm_modify_thread(
  id,
  add\_labels = character(0),
  remove_labels = character(0),
  user_id = "me"\lambda
```
# Arguments

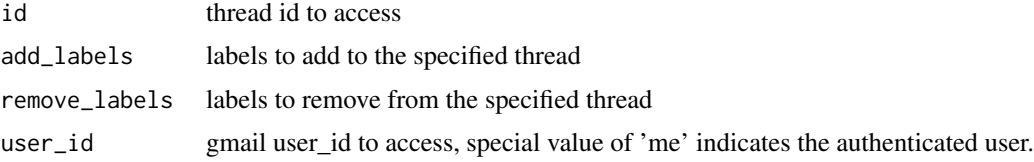

# References

<https://developers.google.com/gmail/api/reference/rest/v1/users.threads/modify>

#### See Also

Other thread: [gm\\_delete\\_thread\(](#page-9-2)), [gm\\_threads\(](#page-27-1)), [gm\\_thread\(](#page-27-2)), [gm\\_trash\\_thread\(](#page-30-2)), [gm\\_untrash\\_thread\(](#page-31-1))

# Examples

```
## Not run:
modify_thread(12345, add_labels='label_1')
modify_thread(12345, remove_labels='label_1')
#add and remove at the same time
modify_thread(12345, add_labels='label_2', remove_labels='label_1')
## End(Not run)
```
<span id="page-21-0"></span>

Reveals information about the profile associated with the current token.

#### Usage

```
gm_profile(user_id = "me", verbose = TRUE)
```
# Arguments

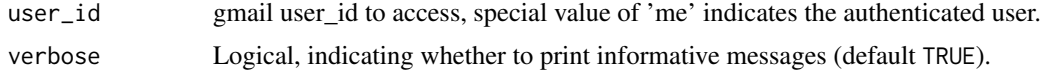

## Value

A list of class gmail\_profile.

## See Also

Wraps the getProfile endpoint:

• <https://developers.google.com/gmail/api/reference/rest/v1/users/getProfile>

# Examples

```
## Not run:
gm_profile()
## more info is returned than is printed
prof <- gm_profile()
```
prof[["historyId"]]

## End(Not run)

<span id="page-21-1"></span>gm\_save\_attachment *Save the attachment to a file*

## Description

This is a low level function that only works on attachments retrieved with [gm\\_attachment\(\)](#page-2-1). To save an attachment directly from a message see [gm\\_save\\_attachments\(\)](#page-22-1), which is a higher level interface more suitable for most uses.

```
gm_save_attachment(x, filename)
```
#### <span id="page-22-0"></span>Arguments

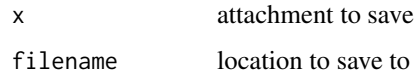

# See Also

```
Other message: gm_attachment(), gm_delete_message(), gm_import_message(), gm_insert_message(),
gm_messages(), gm_message(), gm_modify_message(), gm_save_attachments(), gm_send_message(),
gm_trash_message(), gm_untrash_message()
```
# Examples

```
## Not run:
my_attachment = attachment('a32e324b', '12345')
# save attachment to a file
save_attachment(my_attachment, 'photo.jpg')
```
## End(Not run)

<span id="page-22-1"></span>gm\_save\_attachments *Save attachments to a message*

## Description

Function to retrieve and save all of the attachments to a message by id of the message.

#### Usage

```
gm\_save\_attachments(x, attachment_id = NULL, path = ".", user_id = "me")
```
#### Arguments

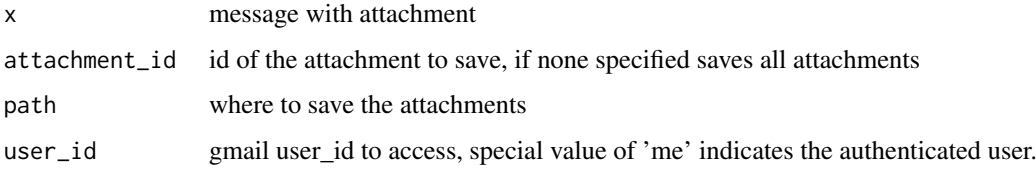

# References

[https://developers.google.com/gmail/api/reference/rest/v1/users.messages.attachm](https://developers.google.com/gmail/api/reference/rest/v1/users.messages.attachments/get)ents/ [get](https://developers.google.com/gmail/api/reference/rest/v1/users.messages.attachments/get)

#### See Also

```
Other message: gm_attachment(), gm_delete_message(), gm_import_message(), gm_insert_message(),
gm_messages(gm_message(gm_modify_message(gm_save_attachment(gm_send_message(),
gm_trash_message(), gm_untrash_message()
```
#### Examples

```
## Not run:
# save all attachments
save_attachments(my_message)
# save a specific attachment
save_attachments(my_message, 'a32e324b')
```
## End(Not run)

<span id="page-23-2"></span>gm\_scopes *Authorize gmailr*

#### <span id="page-23-1"></span>Description

Authorize gmailr to view and manage your Gmail projects. This function is a wrapper around [gargle::token\\_fetch\(\)](#page-0-0).

By default, you are directed to a web browser, asked to sign in to your Google account, and to grant gmailr permission to operate on your behalf with Google Gmail. By default, with your permission, these user credentials are cached in a folder below your home directory, from where they can be automatically refreshed, as necessary. Storage at the user level means the same token can be used across multiple projects and tokens are less likely to be synced to the cloud by accident.

If you are interacting with R within a browser (applies to RStudio Server, RStudio Workbench, and RStudio Cloud), you need a variant of this flow, known as out-of-band auth ("oob"). If this does not happen automatically, you can request it yourself with use\_oob = TRUE or, more persistently, by setting an option via options(gargle\_oob\_default = TRUE).

# Usage

```
gm_scopes()
```

```
gm_auth(
  email = gm_default_email(),path = NULL,
  scopes = "full",cache = gargle::gargle_oauth_cache(),
  use_oob = gargle::gargle_oob_default(),
  token = NULL
)
```
#### Arguments

email Optional. Allows user to target a specific Google identity. If specified, this is used for token lookup, i.e. to determine if a suitable token is already available in the cache. If no such token is found, email is used to pre-select the targetted Google identity in the OAuth chooser. Note, however, that the email associated with a token when it's cached is always determined from the token itself, never from this argument. Use NA or FALSE to match nothing and force the OAuth dance in the browser. Use TRUE to allow email auto-discovery, if exactly one matching token is found in the cache. Specify just the domain with a glob pattern, e.g. "\*@example.com", to create code that "just works" for both alice@example.com and bob@example.com. Defaults to the option named "gargle\_oauth\_email", retrieved by [gargle\\_oauth\\_email\(\)](#page-0-0).

<span id="page-23-0"></span>

<span id="page-24-0"></span>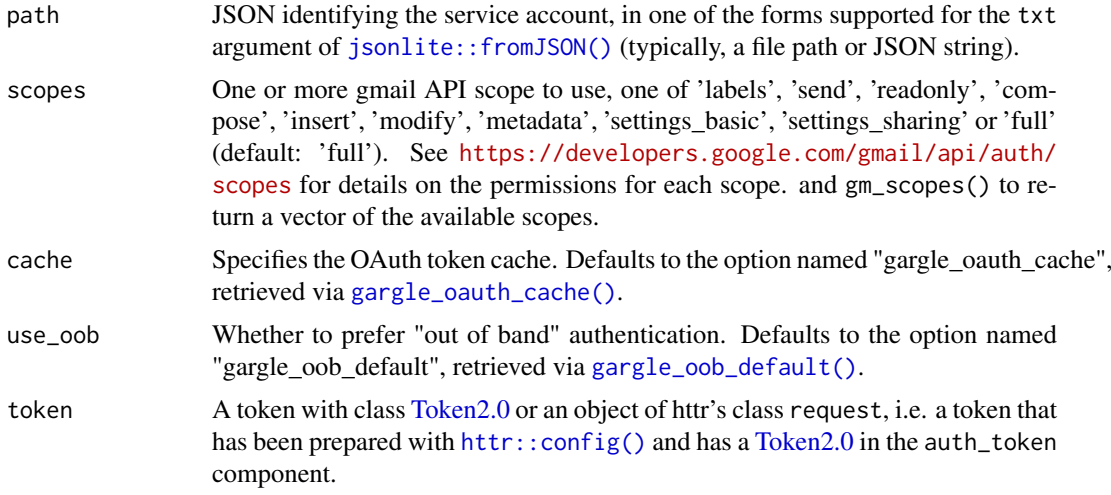

# Details

Most users, most of the time, do not need to call gm\_auth() explicitly – it is triggered by the first action that requires authorization. Even when called, the default arguments often suffice. However, when necessary, this function allows the user to explicitly:

- Declare which Google identity to use, via an email address. If there are multiple cached tokens, this can clarify which one to use. It can also force gmailr to switch from one identity to another. If there's no cached token for the email, this triggers a return to the browser to choose the identity and give consent. You can specify just the domain by using a glob pattern. This means that a script containing email = "\*@example.com" can be run without further tweaks on the machine of either alice@example.com or bob@example.com.
- Use a service account token or workload identity federation.
- Bring their own Token 2.0.
- Specify non-default behavior re: token caching and out-of-bound authentication.
- Customize scopes.

For details on the many ways to find a token, see [gargle::token\\_fetch\(\)](#page-0-0). For deeper control over auth, use [gm\\_auth\\_configure\(\)](#page-3-1) to bring your own OAuth app or API key. Read more about gargle options, see [gargle::gargle\\_options.](#page-0-0)

#### See Also

Other auth functions: [gm\\_auth\\_configure\(](#page-3-1)), [gm\\_deauth\(](#page-6-1))

#### Examples

```
## Not run:
## load/refresh existing credentials, if available
## otherwise, go to browser for authentication and authorization
gm_auth()
## force use of a token associated with a specific email
gm_auth(email = "jim@example.com")
## force a menu where you can choose from existing tokens or
## choose to get a new one
```

```
gm_auth(email = NA)
## use a 'read only' scope, so it's impossible to change data
gm_auth(
  scopes = "https://www.googleapis.com/auth/gmail.readonly"
)
## use a service account token
gm_auth(path = "foofy-83ee9e7c9c48.json")
## End(Not run)
```
<span id="page-25-1"></span>gm\_send\_draft *Send a draft*

# Description

Send a draft to the recipients in the To, CC, and Bcc headers.

## Usage

```
gm_send_draft(draft, user_id = "me")
```
## Arguments

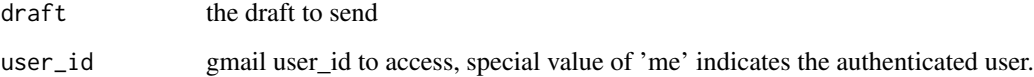

#### References

<https://developers.google.com/gmail/api/reference/rest/v1/users.drafts/send>

# See Also

Other draft: [gm\\_delete\\_draft\(](#page-7-1)), [gm\\_drafts\(](#page-10-1)), [gm\\_draft\(](#page-9-1))

# Examples

```
## Not run:
draft <- gm_create_draft(gm_mime(From="you@me.com", To="any@one.com",
                     Subject="hello", "how are you doing?"))
gm_send_draft(draft)
## End(Not run)
```
<span id="page-25-0"></span>

<span id="page-26-1"></span><span id="page-26-0"></span>

Send a message from a mime message

# Usage

```
gm_send_message(
 mail,
  type = c("multipart", "media", "resumable"),
 thread_id = NULL,user_id = "me")
```
# Arguments

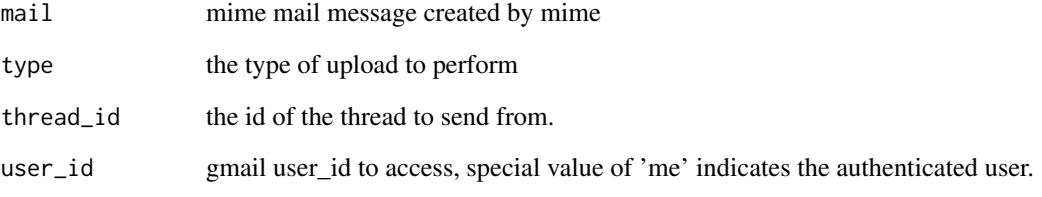

# References

<https://developers.google.com/gmail/api/reference/rest/v1/users.messages/send>

# See Also

```
Other message: gm_attachment(), gm_delete_message(), gm_import_message(), gm_insert_message(),
gm_messages(), gm_message(), gm_modify_message(), gm_save_attachments(), gm_save_attachment(),
gm_trash_message(), gm_untrash_message()
```
# Examples

```
## Not run:
gm_send_message(gm_mime(from="you@me.com", to="any@one.com",
                          subject="hello", "how are you doing?"))
```
## End(Not run)

<span id="page-27-2"></span><span id="page-27-0"></span>

Function to retrieve a given thread by id

# Usage

gm\_thread(id, user\_id = "me")

# Arguments

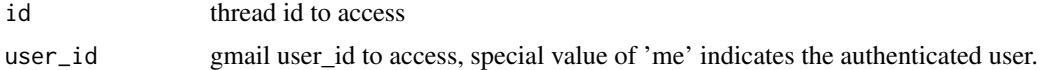

#### References

<https://developers.google.com/gmail/api/reference/rest/v1/users.threads>

#### See Also

```
Other thread: gm_delete_thread(), gm_modify_thread(), gm_threads(), gm_trash_thread(),
gm_untrash_thread()
```
# Examples

## Not run: my\_thread = gm\_thread(12345)

## End(Not run)

<span id="page-27-1"></span>gm\_threads *Get a list of threads*

## Description

Get a list of threads possibly matching a given query string.

```
gm_threads(
  search = NULL,
  num_results = NULL,
  page_token = NULL,
  label_ids = NULL,
  include_spam_trash = NULL,
  user_id = "me")
```
#### <span id="page-28-0"></span>gm\_to 29

# Arguments

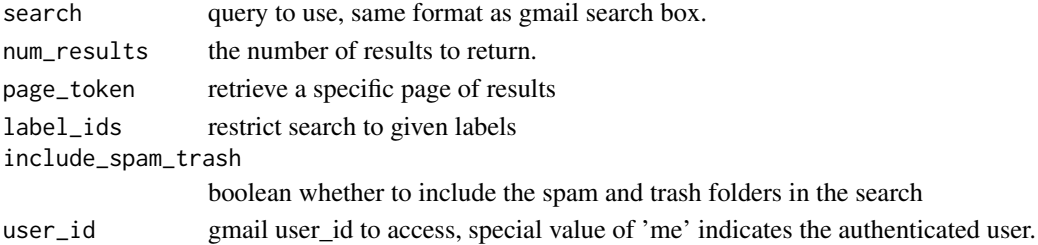

#### References

```
https://developers.google.com/gmail/api/reference/rest/v1/users.threads/list
```
# See Also

Other thread: [gm\\_delete\\_thread\(](#page-9-2)), [gm\\_modify\\_thread\(](#page-20-1)), [gm\\_thread\(](#page-27-2)), [gm\\_trash\\_thread\(](#page-30-2)), [gm\\_untrash\\_thread\(](#page-31-1))

# Examples

```
## Not run:
my_threads = gm_threads()
first_10_threads = gm_threads(10)
## End(Not run)
```

```
gm_to Methods to get values from message or drafts
```
# Description

Methods to get values from message or drafts

## Usage

```
gm\_to(x, \ldots)gm_from(x, \ldots)gm\_cc(x, \ldots)gm\_bcc(x, \ldots)gm\_date(x, ...)gm_subject(x, ...)
```
# Arguments

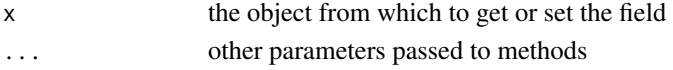

<span id="page-29-0"></span>

For internal use or for those programming around the Gmail API. Returns a token pre-processed with [httr::config\(\)](#page-0-0). Most users do not need to handle tokens "by hand" or, even if they need some control,  $gm_auth()$  is what they need. If there is no current token,  $gm_auth()$  is called to either load from cache or initiate OAuth2.0 flow. If auth has been deactivated via  $gm\_death()$ , gm\_token() returns NULL.

#### Usage

gm\_token()

#### Value

A request object (an S3 class provided by [httr\)](#page-0-0).

#### Examples

## Not run: gm\_token()

## End(Not run)

<span id="page-29-1"></span>gm\_trash\_message *Send a single message to the trash*

#### Description

Function to trash a given message by id. This can be undone by [gm\\_untrash\\_message\(\)](#page-30-1).

#### Usage

```
gm_trash_message(id, user_id = "me")
```
#### Arguments

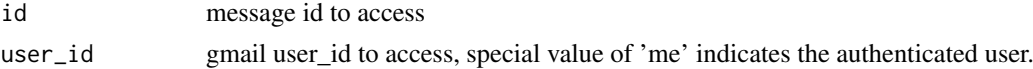

## References

<https://developers.google.com/gmail/api/reference/rest/v1/users.messages/trash>

# See Also

Other message: [gm\\_attachment\(](#page-2-1)), [gm\\_delete\\_message\(](#page-8-1)), [gm\\_import\\_message\(](#page-12-1)), [gm\\_insert\\_message\(](#page-13-1)), [gm\\_messages\(](#page-16-1)), [gm\\_message\(](#page-16-2)), [gm\\_modify\\_message\(](#page-19-1)), [gm\\_save\\_attachments\(](#page-22-1)), [gm\\_save\\_attachment\(](#page-21-1)), [gm\\_send\\_message\(](#page-26-1)), [gm\\_untrash\\_message\(](#page-30-1))

#### <span id="page-30-0"></span>gm\_trash\_thread 31

# Examples

```
## Not run:
gm_trash_message('12345')
## End(Not run)
```
<span id="page-30-2"></span>gm\_trash\_thread *Send a single thread to the trash*

# Description

Function to trash a given thread by id. This can be undone by  $gm\_untrash\_thread()$ .

# Usage

```
gm_trash_thread(id, user_id = "me")
```
#### Arguments

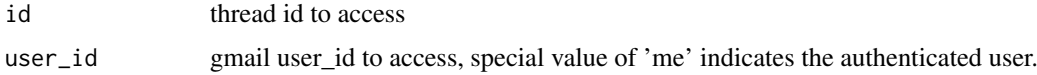

## References

<https://developers.google.com/gmail/api/reference/rest/v1/users.threads/trash>

#### See Also

Other thread: [gm\\_delete\\_thread\(](#page-9-2)), [gm\\_modify\\_thread\(](#page-20-1)), [gm\\_threads\(](#page-27-1)), [gm\\_thread\(](#page-27-2)), [gm\\_untrash\\_thread\(](#page-31-1))

# Examples

```
## Not run:
trash_thread(12345)
```
## End(Not run)

<span id="page-30-1"></span>gm\_untrash\_message *Remove a single message from the trash*

# Description

Function to trash a given message by id. This can be undone by [gm\\_untrash\\_message\(\)](#page-30-1).

```
gm_untrash_message(id, user_id = "me")
```
## <span id="page-31-0"></span>Arguments

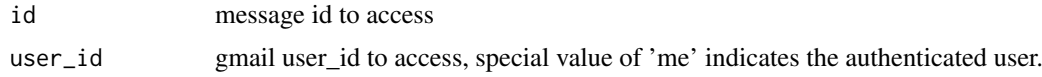

# References

<https://developers.google.com/gmail/api/reference/rest/v1/users.messages/trash>

## See Also

```
Other message: gm_attachment(), gm_delete_message(), gm_import_message(), gm_insert_message(),
gm_messages(), gm_message(), gm_modify_message(), gm_save_attachments(), gm_save_attachment(),
gm_send_message(), gm_trash_message()
```
# Examples

```
## Not run:
gm_untrash_message('12345')
```
## End(Not run)

<span id="page-31-1"></span>gm\_untrash\_thread *Remove a single thread from the trash.*

#### Description

Function to untrash a given thread by id. This can reverse the results of a previous [trash\\_thread\(\)](#page-0-0).

# Usage

```
gm_untrash_thread(id, user_id = "me")
```
# Arguments

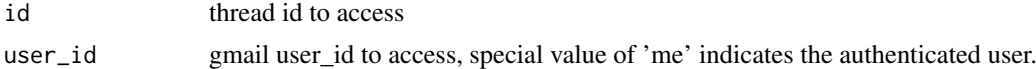

## References

<https://developers.google.com/gmail/api/reference/rest/v1/users.threads/untrash>

## See Also

Other thread: [gm\\_delete\\_thread\(](#page-9-2)), [gm\\_modify\\_thread\(](#page-20-1)), [gm\\_threads\(](#page-27-1)), [gm\\_thread\(](#page-27-2)), [gm\\_trash\\_thread\(](#page-30-2))

# Examples

```
## Not run:
untrash_thread(12345)
```
## End(Not run)

<span id="page-32-1"></span><span id="page-32-0"></span>gm\_update\_label *Update a existing label.*

## Description

Get a specific label by id and user\_id. update\_label\_patch is identical to update\_label but the latter uses [HTTP PATCH](https://datatracker.ietf.org/doc/html/rfc5789) to allow partial update.

# Usage

gm\_update\_label(id, label, user\_id = "me")

gm\_update\_label\_patch(id, label, user\_id = "me")

#### Arguments

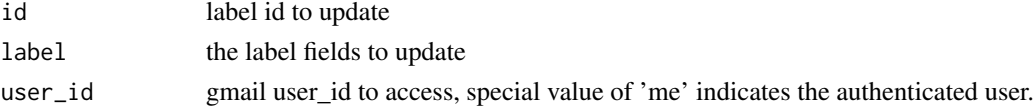

## References

```
https://developers.google.com/gmail/api/reference/rest/v1/users.labels/update
https://developers.google.com/gmail/api/reference/rest/v1/users.labels/patch
```
### See Also

```
Other label: gm_create_label(), gm_delete_label(), gm_labels(), gm_label()
Other label: gm_create_label(), gm_delete_label(), gm_labels(), gm_label()
```
quoted\_printable\_encode

*Encode text using quoted printable*

# Description

Does no do any line wrapping of the output to 76 characters Implementation derived from the perl MIME::QuotedPrint

#### Usage

quoted\_printable\_encode(data)

# Arguments

data data to encode

# References

<http://search.cpan.org/~gaas/MIME-Base64-3.14/QuotedPrint.pm>

# <span id="page-33-0"></span>Index

∗ auth functions gm\_auth\_configure , [4](#page-3-0) gm\_deauth , [7](#page-6-0) gm\_scopes , [24](#page-23-0) ∗ draft gm\_delete\_draft , [8](#page-7-0) gm\_draft , [10](#page-9-0) gm\_drafts , [11](#page-10-0) gm\_send\_draft , [26](#page-25-0) ∗ label gm\_create\_label , [7](#page-6-0) gm\_delete\_label , [9](#page-8-0) gm\_label , [15](#page-14-0) gm\_labels , [16](#page-15-0) gm\_update\_label , [33](#page-32-0) ∗ low-level API functions gm\_token , [30](#page-29-0) ∗ message gm\_attachment , [3](#page-2-0) gm\_delete\_message , [9](#page-8-0) gm\_import\_message , [13](#page-12-0) gm\_insert\_message , [14](#page-13-0) gm\_message , [17](#page-16-0) gm\_messages , [17](#page-16-0) gm\_modify\_message , [20](#page-19-0) gm\_save\_attachment , [22](#page-21-0) gm\_save\_attachments , [23](#page-22-0) gm\_send\_message , [27](#page-26-0) gm\_trash\_message , [30](#page-29-0) gm\_untrash\_message , [31](#page-30-0) ∗ mime gm\_mime , [18](#page-17-0) ∗ thread gm\_delete\_thread , [10](#page-9-0) gm\_modify\_thread , [21](#page-20-0) gm\_thread , [28](#page-27-0) gm\_threads , [28](#page-27-0) gm\_trash\_thread , [31](#page-30-0) gm\_untrash\_thread , [32](#page-31-0) as.character.mime , [2](#page-1-0) gargle::AuthState , *[5](#page-4-0)* gargle::gargle\_options , *[25](#page-24-0)*

gargle::token\_fetch() , *[7](#page-6-0)* , *[24](#page-23-0) , [25](#page-24-0)* gargle\_oauth\_cache() , *[25](#page-24-0)* gargle\_oauth\_email() , *[24](#page-23-0)* gargle\_oob\_default() , *[25](#page-24-0)* gm\_attach\_file *(*gm\_mime *)* , [18](#page-17-0) gm\_attach\_part *(*gm\_mime *)* , [18](#page-17-0) gm\_attachment , [3](#page-2-0) , *[9](#page-8-0)* , *[14](#page-13-0) , [15](#page-14-0)* , *[17,](#page-16-0) [18](#page-17-0)* , *[20](#page-19-0)* , *[23](#page-22-0)* , *[27](#page-26-0)* , *[30](#page-29-0)* , *[32](#page-31-0)* gm\_attachment() , *[22](#page-21-0)* gm\_attachments , [4](#page-3-0) gm\_auth *(*gm\_scopes *)* , [24](#page-23-0) gm\_auth() , *[4](#page-3-0)* , *[7](#page-6-0)* , *[30](#page-29-0)* gm\_auth\_configure , [4](#page-3-0) , *[8](#page-7-0)* , *[25](#page-24-0)* gm\_auth\_configure() , *[25](#page-24-0)* gm\_bcc *(*gm\_to *)* , [29](#page-28-0) gm\_bcc.mime *(*gm\_mime *)* , [18](#page-17-0) gm\_body , [6](#page-5-0) gm\_cc *(*gm\_to *)* , [29](#page-28-0) gm\_cc.mime *(*gm\_mime *)* , [18](#page-17-0) gm\_create\_draft , [6](#page-5-0) gm\_create\_label , [7](#page-6-0) , *[9](#page-8-0)* , *[15](#page-14-0) , [16](#page-15-0)* , *[33](#page-32-0)* gm\_date *(*gm\_to *)* , [29](#page-28-0) gm\_deauth , *[5](#page-4-0)* , [7](#page-6-0) , *[25](#page-24-0)* gm\_deauth() , *[30](#page-29-0)* gm\_delete\_draft , [8](#page-7-0) , *[11](#page-10-0)* , *[26](#page-25-0)* gm\_delete\_label , *[7](#page-6-0)* , [9](#page-8-0) , *[15](#page-14-0) , [16](#page-15-0)* , *[33](#page-32-0)* gm\_delete\_message , *[3](#page-2-0)* , [9](#page-8-0) , *[14](#page-13-0) , [15](#page-14-0)* , *[17,](#page-16-0) [18](#page-17-0)* , *[20](#page-19-0)* , *[23](#page-22-0)* , *[27](#page-26-0)* , *[30](#page-29-0)* , *[32](#page-31-0)* gm\_delete\_thread , [10](#page-9-0) , *[21](#page-20-0)* , *[28](#page-27-0) , [29](#page-28-0)* , *[31](#page-30-0) , [32](#page-31-0)* gm\_draft , *[8](#page-7-0)* , [10](#page-9-0) , *[11](#page-10-0)* , *[26](#page-25-0)* gm\_drafts , *[8](#page-7-0)* , *[11](#page-10-0)* , [11](#page-10-0) , *[26](#page-25-0)* gm\_from *(*gm\_to *)* , [29](#page-28-0) gm\_from.mime *(*gm\_mime *)* , [18](#page-17-0) gm\_has\_token , [12](#page-11-0) gm\_history , [12](#page-11-0) gm\_html\_body *(*gm\_mime *)* , [18](#page-17-0) gm\_id , [13](#page-12-0) gm\_import\_message , *[3](#page-2-0)* , *[9](#page-8-0)* , [13](#page-12-0) , *[15](#page-14-0)* , *[17,](#page-16-0) [18](#page-17-0)* , *[20](#page-19-0)* , *[23](#page-22-0)* , *[27](#page-26-0)* , *[30](#page-29-0)* , *[32](#page-31-0)* gm\_insert\_message , *[3](#page-2-0)* , *[9](#page-8-0)* , *[14](#page-13-0)* , [14](#page-13-0) , *[17,](#page-16-0) [18](#page-17-0)* , *[20](#page-19-0)* , *[23](#page-22-0)* , *[27](#page-26-0)* , *[30](#page-29-0)* , *[32](#page-31-0)* gm\_label , *[7](#page-6-0)* , *[9](#page-8-0)* , [15](#page-14-0) , *[16](#page-15-0)* , *[33](#page-32-0)* gm\_labels , *[7](#page-6-0)* , *[9](#page-8-0)* , *[15](#page-14-0)* , [16](#page-15-0) , *[33](#page-32-0)*

## INDEX 35

gm\_last\_response , [16](#page-15-0) gm\_message, [3](#page-2-0), [9](#page-8-0), [14](#page-13-0), [15](#page-14-0), [17](#page-16-0), [18](#page-17-0), [20](#page-19-0), [23](#page-22-0), [27](#page-26-0), *[30](#page-29-0)* , *[32](#page-31-0)* gm\_messages , *[3](#page-2-0)* , *[9](#page-8-0)* , *[14](#page-13-0) , [15](#page-14-0)* , *[17](#page-16-0)* , [17](#page-16-0) , *[20](#page-19-0)* , *[23](#page-22-0)* , *[27](#page-26-0)* , *[30](#page-29-0)* , *[32](#page-31-0)* gm\_mime , [18](#page-17-0) gm\_modify\_message , *[3](#page-2-0)* , *[9](#page-8-0)* , *[14](#page-13-0) , [15](#page-14-0)* , *[17,](#page-16-0) [18](#page-17-0)* , [20](#page-19-0) , *[23](#page-22-0)* , *[27](#page-26-0)* , *[30](#page-29-0)* , *[32](#page-31-0)* gm\_modify\_thread , *[10](#page-9-0)* , [21](#page-20-0) , *[28](#page-27-0) , [29](#page-28-0)* , *[31](#page-30-0) , [32](#page-31-0)* gm\_oauth\_app *(*gm\_auth\_configure *)* , [4](#page-3-0) gm\_profile , [22](#page-21-0) gm\_save\_attachment , *[3](#page-2-0)* , *[9](#page-8-0)* , *[14](#page-13-0) , [15](#page-14-0)* , *[17,](#page-16-0) [18](#page-17-0)* , *[20](#page-19-0)* , [22](#page-21-0) , *[23](#page-22-0)* , *[27](#page-26-0)* , *[30](#page-29-0)* , *[32](#page-31-0)* gm\_save\_attachments , *[3](#page-2-0)* , *[9](#page-8-0)* , *[14](#page-13-0) , [15](#page-14-0)* , *[17,](#page-16-0) [18](#page-17-0)* , *[20](#page-19-0)* , *[23](#page-22-0)* , [23](#page-22-0) , *[27](#page-26-0)* , *[30](#page-29-0)* , *[32](#page-31-0)* gm\_save\_attachments() , *[3](#page-2-0)* , *[22](#page-21-0)* gm\_scopes , *[5](#page-4-0)* , *[8](#page-7-0)* , [24](#page-23-0) gm\_send\_draft , *[8](#page-7-0)* , *[11](#page-10-0)* , [26](#page-25-0) gm\_send\_message , *[3](#page-2-0)* , *[9](#page-8-0)* , *[14](#page-13-0) , [15](#page-14-0)* , *[17,](#page-16-0) [18](#page-17-0)* , *[20](#page-19-0)* , *[23](#page-22-0)* , [27](#page-26-0) , *[30](#page-29-0)* , *[32](#page-31-0)* gm\_subject *(*gm\_to *)* , [29](#page-28-0) gm\_subject.mime *(*gm\_mime *)* , [18](#page-17-0) gm\_text\_body *(*gm\_mime *)* , [18](#page-17-0) gm\_thread , *[10](#page-9-0)* , *[21](#page-20-0)* , [28](#page-27-0) , *[29](#page-28-0)* , *[31](#page-30-0) , [32](#page-31-0)* gm\_threads , *[10](#page-9-0)* , *[21](#page-20-0)* , *[28](#page-27-0)* , [28](#page-27-0) , *[31](#page-30-0) , [32](#page-31-0)* gm\_to , [29](#page-28-0) gm\_to.mime *(*gm\_mime *)* , [18](#page-17-0) gm\_token , [30](#page-29-0) gm\_trash\_message , *[3](#page-2-0)* , *[9](#page-8-0)* , *[14](#page-13-0) , [15](#page-14-0)* , *[17,](#page-16-0) [18](#page-17-0)* , *[20](#page-19-0)* , *[23](#page-22-0)* , *[27](#page-26-0)* , [30](#page-29-0) , *[32](#page-31-0)* gm\_trash\_thread , *[10](#page-9-0)* , *[21](#page-20-0)* , *[28](#page-27-0) , [29](#page-28-0)* , [31](#page-30-0) , *[32](#page-31-0)* gm\_untrash\_message , *[3](#page-2-0)* , *[9](#page-8-0)* , *[14](#page-13-0) , [15](#page-14-0)* , *[17,](#page-16-0) [18](#page-17-0)* , *[20](#page-19-0)* , *[23](#page-22-0)* , *[27](#page-26-0)* , *[30](#page-29-0)* , [31](#page-30-0) gm\_untrash\_message() , *[30](#page-29-0) , [31](#page-30-0)* gm\_untrash\_thread , *[10](#page-9-0)* , *[21](#page-20-0)* , *[28](#page-27-0) , [29](#page-28-0)* , *[31](#page-30-0)* , [32](#page-31-0) gm\_untrash\_thread() , *[31](#page-30-0)* gm\_update\_label , *[7](#page-6-0)* , *[9](#page-8-0)* , *[15](#page-14-0) , [16](#page-15-0)* , [33](#page-32-0) gm\_update\_label\_patch *(*gm\_update\_label *)* , [33](#page-32-0) gmailr , [3](#page-2-0) httr , *[30](#page-29-0)* httr::config() , *[25](#page-24-0)* , *[30](#page-29-0)* httr::oauth\_app() , *[5](#page-4-0)* jsonlite::fromJSON() , *[5](#page-4-0)* , *[25](#page-24-0)* quoted\_printable\_encode , [33](#page-32-0) Token2.0 , *[25](#page-24-0)* trash\_thread() , *[32](#page-31-0)*